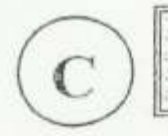

#### **I- CONDITIONS DE L'APPRENTISSAGE SCOLAIRE** *s* Fomesoutra.com  $\cos A$  portée de main

- Si l'approche de la diversité des mécanismes de l'apprentissage est stimulante sur le plan tellectuel, sur le plan pratique, elle risque de plonger l'enseignement dans perplexité car enseignement n'est pas un professionnel des apprentissages.

ENSEIGNEMENT ET APPRENTISSAGE

- Dans une pédagogie de l'apprentissage, les caractéristiques des unes et des autres se mettent en /stème. Comme ses élèves, le maître est un homme qui active son cerveau droit ou gauche dans le processus de l'apprentissage. Toute situation dans ce cas l'apprentissage, revoie à une situation -lobale où les éléments sont en interaction. Alors une pédagogie de l'enseignement peut se définir omme l'action de l'un maître sur les autres élèves. On peut repérer de ce point de vue trois niveaux essentiels de fonctionnement d'un apprentissage autour desquels peuvent se structurer les activités édagogiques :

# 1°) L'implication

Chacun ne peut apprendre que pour lui-même. Ce qui veut pas dire seulement par lui-même. La pédagogie de l'enseignement a tendance à faire l'économie cette étape réputée acquise. Elle est essentielle dans une pédagogie de l'apprentissage dont elle constitue l'aspect énergétique et peut se lévelopper selon deux axes différents qui finalement se rejoignent. L'un est de l'ordre de l'affectif, du désir ou plus modestement de l'envie. Ce que l'on appelle généralement la motivation. L'autre est l'ordre plus intellectuel et on l'exprime généralement par la notion d'intérêt. Par ailleurs l'un a apport à la valeur l'autre au sens.

# 2°) L'opération

Tout apprentissage est une activité qui s'inscrit dans une dialectique de la rupture et la continuité. Apprendre c'est rajeunir et accepter le risque. Intériorisée par l'individu cette rupture se tourne en conflit :

Conflit socio-cognitif ou de décentration qui contraint l'individu à mettre en perspective ce qu'il croit ou ce qu'il est sur le plan fonctionnel le mécanisme de l'apprentissage est assez proche de ce que Piaget décrit au niveau de la genèse des fonctions mentales aboutissant à la notion de stade de développement à savoir la conjonction d'un processus d'assimilation selon lequel l'individu intègre les faits nouveaux à des structures cognitives préexistantes et d'accommodation qui se traduit au contraire par la transformation par réaction aux sollicitations du milieu, d'une structure déjà existante. La conjonction de ces deux mécanismes aboutie à l'équilibration, qui correspond à un moment de stabilité provisoire entre les facteurs internes et externes d'un niveau donné d'adaptation.

## 3°) L'intégration

L'intégration est l'exploitation de l'élément acquis dans un contexte opérationnel. Il n'y a apprentissage que si l'élève est capable d'en utiliser les résultats dans des contextes variés.

De ce point de vue, la simple mémorisation ne constitue pas en elle-même l'apprentissage, même si elle en est une condition. Les élèves qui savent faire en Mathématique une division à deux chiffres voient une règle de trois et qui s'avèrent incapables de l'utiliser à l'atelier par exemple pour calculer ou obtenir un prix n'ont pas accédé à l'apprentissage. C'est une capacité de transfert que les exercices d'évolution cherchent à vérifier.

### II-LA NOTION D'OBSTACLE PEDAGOGIQUE EN SITUATION D'APPRENTISSAGE

Pour mieux saisir l'approche méthodologique de l'enseignement et les nécessités de apprentissage, l'analyse de Geston Bachelard peut être d'un apport appréciable. Ce dernier montre en effet que la connaissance scientifique se construit contre les opinions, les représentations qui lui int obstacle et qu'elle doit surmonter. BACHELARD les qualifié d'obstacles épistémologiques mais u en voit des implications pédagogiques lorsque les objectifs sont formulés dans les différentes matières de l'enseignement. En respectant la méthodologie ceux-ci constituent l'inventaire de ce que s élèves doivent acquérir de nouveau. Or cette acquisition d'une compétence nouvelle correspond nécessairement à une difficulté à vaincre. Autrement dit à chaque objectif correspond un obstacle tractéristique que la situation d'apprentissage doit conduire à dominer.

Introduite par J.L Martinand la notion d'objectif obstacle intègre à la fois pour un apprentissage donné le but à atteindre et la difficulté à surmonter pour y parvenir. Ces obstacles sont e natures. Ce qui permet d'introduire une distinction utile entre l'approche didactique et l'approche pédagogique une première catégorie est d'ordre épistémologique dans un domaine de connaissance et parce que l'apprentissage et parce que l'apprentissage est rupture et dépassement chaque onception correspond à une réorganisation intellectuelle. C'est là que réside l'obstacle qui dans une certaine mesure est prévisible compte tenu de ce que sont les apprentis. C'est de ce type d'obstacle et a mise en situation dans le cadre d'un objectif sont d'ordre didactique.

Ces obstacles ne peuvent s'opérer que dans le cadre d'une discipline donnée par la prise en compte de la spécificité de ses concepts et de ses méthodes. Les obstacles et par conséquent les pprentissages ne sont pas de même nature non plus pour un élève du primaire ou du secondaire. Par ailleurs, d'autres obstacles sont d'ordre fonctionnel. Ils sont liés à la fois aux situations d'apprentissage et à la dynamique de toutes les particularités du sujet apprenant cela relève de la rédagogie en ce qu'elle est à la fois une précision d'activités et leur gestion en temps réel dans l'espace et dans le temps.

Concrètement, la prise en compte de la notion d'objectif obstacle peut permettre au maître de passer d'une pédagogie de l'apprentissage centrée sur la méthode à une pédagogie de l'apprentissage qui valorise la démarche. Pour ce faire, il devra dans la ou la matières qu'il enseigne et pour un aiveau de classe donné se livrer à trois à démarches complémentaires.

> Identifier les obstacles principaux qui conditionnent les apprentissages dans la discipline. On peut jouer ici à la fois sur le plan pédagogique et didactique, sur la connaissance de la discipline et l'expérience de travail des élèves.

> Définir les objectifs qui fixent comme résultat de l'apprentissage, le dépassement de l'obstacle identifié.

> Imaginer une situation d'apprentissage qui pour chaque objectif place l'obstacle au centre et en même temps propose des points d'appui permettant de le dépasser. C'est ainsi que Philipe Merrieu propose la notion de situation- problème qui sur le plan pédagogique constitue l'essentiel c'est là seulement que l'élève entre dans le dispositif et c'est à partir de ce que l'enseignement lui propose en termes de tâches (informations, documentations situations) qu'il parviendra à surmonter ce que l'enseignant à défini comme.

> **«Fomesoutra** com *ça soutra /*<br>Docs à portée de main